# **creole - Anomalie #5759**

# **suite mise à jour libxml2 ???**

16/07/2013 15:15 - Philippe Carre

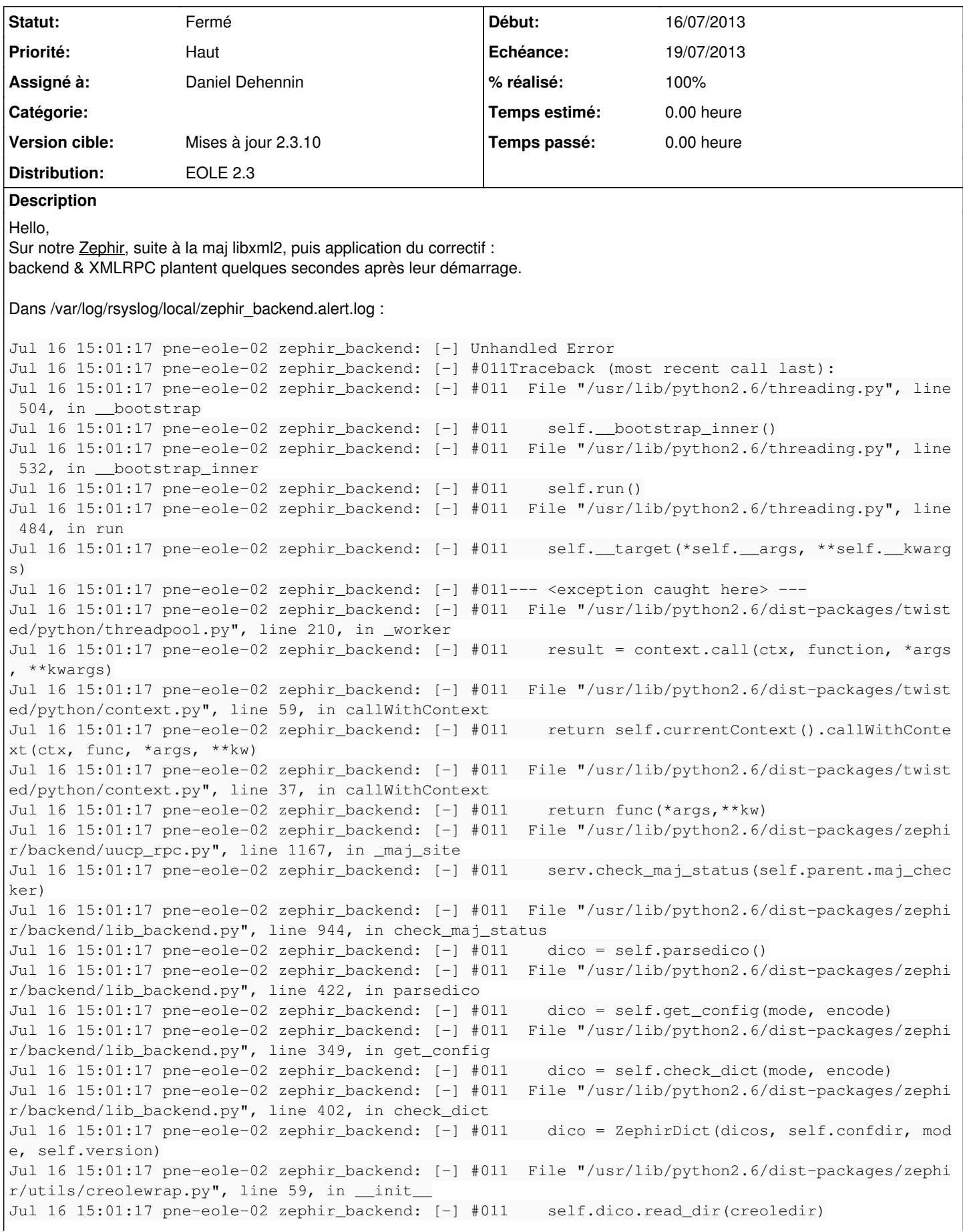

Jul 16 15:01:17 pne-eole-02 zephir\_backend: [-] #011 File "/usr/lib/pymodules/python2.6/creole/cf gparser.py", line 523, in read\_dir Jul 16 15:01:17 pne-eole-02 zephir\_backend: [-] #011 raise ConfigError, 'erreur lors du chargem ent de %s : %s' % (join(mydir, dic), str(err)) Jul 16 15:01:17 pne-eole-02 zephir\_backend: [-] #011creole.error.ConfigError: erreur lors du charg ement de /var/lib/zephir/conf/DD62/2046/dicos/module/00\_common.xml : erreur au chargement d'une co nfiguration : Erreur lors du parsing du fichier /var/lib/zephir/conf/DD62/2046/dicos/module/00\_com mon.xml : invalid event name 'invalid event name '<generator object iglob at 0x7f55681aa8c0>'' En tous cas, merci de votre aide.  $A+$ **Demandes liées:** Lié à creole - Anomalie #5754: La mise à jour Ubuntu pour libxml2 plante Creo... **Fermé 15/07/2013 19/07/2013**

### **Historique**

#### **#1 - 16/07/2013 15:19 - Daniel Dehennin**

*- Description mis à jour*

#### **#2 - 16/07/2013 16:22 - Daniel Dehennin**

Il semble que cela ne se produise que lors de la lecture d'un fichier.

J'ai soumis une [note](https://bugs.launchpad.net/ubuntu/+source/libxml2/+bug/1194410/comments/5) au [bug Ubuntu](https://bugs.launchpad.net/ubuntu/+source/libxml2/+bug/1194410) pour avoir leur avis.

### **#3 - 16/07/2013 16:28 - Daniel Dehennin**

#### Il y a aussi moyen de parser autrement les XML:

```
>>> from lxml import etree
>>> parser = etree.XMLParser()
>>> tree = etree.XML(file('/usr/share/eole/creole/dicos/00_common.xml', 'r').read(), parser)
>>> root = tree.getroottree()
>>> creole = root.getroot()
>>> creole.tag
'creole'
>>> creole.getchildren()
[<Element files at 0x2e51550>,
  <Element variables at 0x2e515f0>,
  <Element constraints at 0x2e514b0>,
  <Element help at 0x2e51410>]
```
# **#4 - 16/07/2013 16:37 - Daniel Dehennin**

#### Avec les outils creole :

>>> from creole.config import dtdfilename >>> from creole.dtd\_parser import parse\_dtd >>> from creole.lxml\_parser import parse\_string, parse\_xml\_file >>> dtd = parse\_dtd(dtdfilename)

>>> parsed\_from\_string = parse\_string(file('/usr/share/eole/creole/dicos/00\_common.xml', 'r').read(), dtd) >>> parsed\_from\_string.keys() ['files', 'service\_accesss', 'families', 'service\_restrictions', 'fills', 'separators', 'autos', 'helps', ' groups', 'services', 'packages', 'conditions', 'checks', 'containers'] >>> parsed\_from\_file = parse\_xml\_file('/usr/share/eole/creole/dicos/00\_common.xml', dtd) Traceback (most recent call last): File "/usr/lib/python2.7/dist-packages/creole/lxml\_parser.py", line 21, in parse\_xml\_file return \_parse\_root\_node(document, dtd, parse\_all) File "/usr/lib/python2.7/dist-packages/creole/lxml\_parser.py", line 54, in \_parse\_root\_node for \_, first\_node in document: File "iterparse.pxi", line 478, in lxml.etree.iterparse.\_\_next\_\_ (src/lxml/lxml.etree.c:98432) File "iterparse.pxi", line 530, in lxml.etree.iterparse.\_read\_more\_events (src/lxml/lxml.etree.c:98953) File "parser.pxi", line 601, in lxml.etree.\_raiseParseError (src/lxml/lxml.etree.c:74863) XMLSyntaxError: None Traceback (most recent call last): File "<stdin>", line 1, in <module>

File "/usr/lib/python2.7/dist-packages/creole/lxml\_parser.py", line 25, in parse\_xml\_file

 raise ConfigError, "Erreur lors du parsing du fichier %s : %s" % (filename, str(err)) creole.error.ConfigError: Erreur lors du parsing du fichier /usr/share/eole/creole/dicos/00\_common.xml : None

**#5 - 17/07/2013 09:08 - Daniel Dehennin**

Un bug launchpad [#1201849](https://bugs.launchpad.net/ubuntu/+source/libxml2/+bug/1201849) a été ouvert pour suivre cette régression.

#### **#6 - 17/07/2013 11:35 - Daniel Dehennin**

En attendant la résolution, vous pouvez downgrader libxml2 et bloquer les mises à jour en attendant la résolution de la régression :

root@server:~# apt-get install libxml2=2.7.6.dfsg-1ubuntu1

#### **#7 - 17/07/2013 13:33 - Philippe Carre**

finalement, on a downgradé complètement :

1/ apt-get install libxml2=2.7.6.dfsg-1ubuntu1.8

backend & XMLRPC plantent toujours

Jul 17 13:02:18 pne-eole-02 zephir\_backend: [HTTPChannel,5,10.59.226.162] File "iterparse.pxi", line 123, in

lxml.etree. lterparseContext. setEventFilter (src/lxml/lxml.etree.c:83205)

Jul 17 13:02:18 pne-eole-02 zephir\_backend: [HTTPChannel,7,10.74.8.36] File "iterparse.pxi", line 123, in

lxml.etree.\_IterparseContext.\_setEventFilter (src/lxml/lxml.etree.c:83205)

Jul 17 13:02:18 pne-eole-02 zephir\_backend: [HTTPChannel,7,10.74.8.36] File "iterparse.pxi", line 30, in lxml.etree.\_buildIterparseEventFilter (src/lxml/lxml.etree.c:82537)

Jul 17 13:02:18 pne-eole-02 zephir\_backend: [HTTPChannel,5,10.59.226.162] ValueError: invalid event name '((((<NULL>,),),),)'

Jul 17 13:02:18 pne-eole-02 zephir\_backend: [HTTPChannel,7,10.74.8.36] ValueError: invalid event name '(((((<NULL>,),),),),)'

Jul 17 13:02:18 pne-eole-02 zephir\_backend: [HTTPChannel,5,10.59.226.162] Traceback (most recent call last):

Jul 17 13:02:18 pne-eole-02 zephir\_backend: [HTTPChannel,5,10.59.226.162] File "/usr/lib/pymodules/python2.6/creole/cfgparser.py", line 519, in

Jul 17 13:02:18 pne-eole-02 zephir\_backend: [HTTPChannel,5,10.59.226.162] File "iterparse.pxi", line 30, in lxml.etree. buildIterparseEventFilter (src/lxml/lxml.etree.c:82537)

read\_dir

Jul 17 13:02:18 pne-eole-02 zephir\_backend: [HTTPChannel,5,10.59.226.162] self.read(join(mydir, dic)) Jul 17 13:02:18 pne-eole-02 zephir\_backend: [HTTPChannel,5,10.59.226.162] File "/usr/lib/pymodules/python2.6/creole/cfgparser.py", line 95, in read

2/ apt-get install --reinstall python-libxml2=2.7.6.dfsg-1ubuntu1.8 libxml2=2.7.6.dfsg-1ubuntu1.8 libxml2-utils=2.7.6.dfsg-1ubuntu1.8 ne change rien.

3/ apt-get install creole=2.3-eole179+2 un reconfigure et ça repart!!!

Il a donc fallu qu'on revienne complètement sur le système d'avant Maj.

## **#8 - 17/07/2013 13:51 - Olivier FEBWIN2**

En effet, cette solution fonctionne également sur notre Zéphir. Merci !

## **#9 - 17/07/2013 15:33 - Daniel Dehennin**

- *Echéance mis à 19/07/2013*
- *Statut changé de Nouveau à Résolu*
- *Assigné à mis à Daniel Dehennin*
- *Version cible mis à Mises à jour 2.3.10*
- *Début mis à 16/07/2013*
- *% réalisé changé de 0 à 100*

Corrigé upstream dans la version [2.7.6.dfsg-1ubuntu1.10](https://bugs.launchpad.net/ubuntu/+source/libxml2/+bug/1201849/comments/1)

Merci de vérifier si cela corrige le problème, dans le pire des cas, on fera un revert sur la modification creole ;-)

## **#10 - 17/07/2013 15:39 - Daniel Dehennin**

Il faudra bien évidemment attendre que le dépôt Ubuntu d'EOLE soit mis à jour cette nuit.

## **#11 - 18/07/2013 10:35 - Daniel Dehennin**

Fonctionne avec la version precise 2.7.8.dfsg-5.1ubuntu4.6.

## **#12 - 18/07/2013 15:06 - Philippe Carre**

- *Assigné à Daniel Dehennin supprimé*
- *Version cible Mises à jour 2.3.10 supprimé*
- *% réalisé changé de 100 à 0*

ok pour un zephir 2.3 , avec : libxml2/lucid-security uptodate 2.7.6.dfsg-1ubuntu1.10

Encore merci.

# **#13 - 22/07/2013 10:23 - Daniel Dehennin**

*- Assigné à mis à Daniel Dehennin*

*- Version cible mis à Mises à jour 2.3.10*

# **#14 - 26/08/2013 14:52 - Daniel Dehennin**

*- % réalisé changé de 0 à 100*

Saleté de double édition simultanée…

# **#15 - 26/08/2013 15:24 - Joël Cuissinat**

*- Statut changé de Résolu à Fermé*